## **DS - 7bis - Barème**

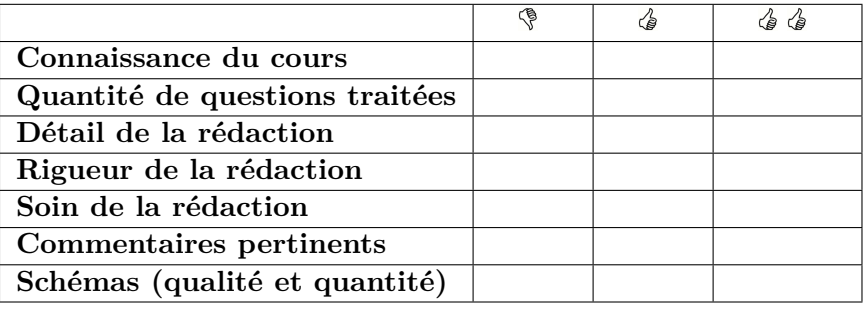

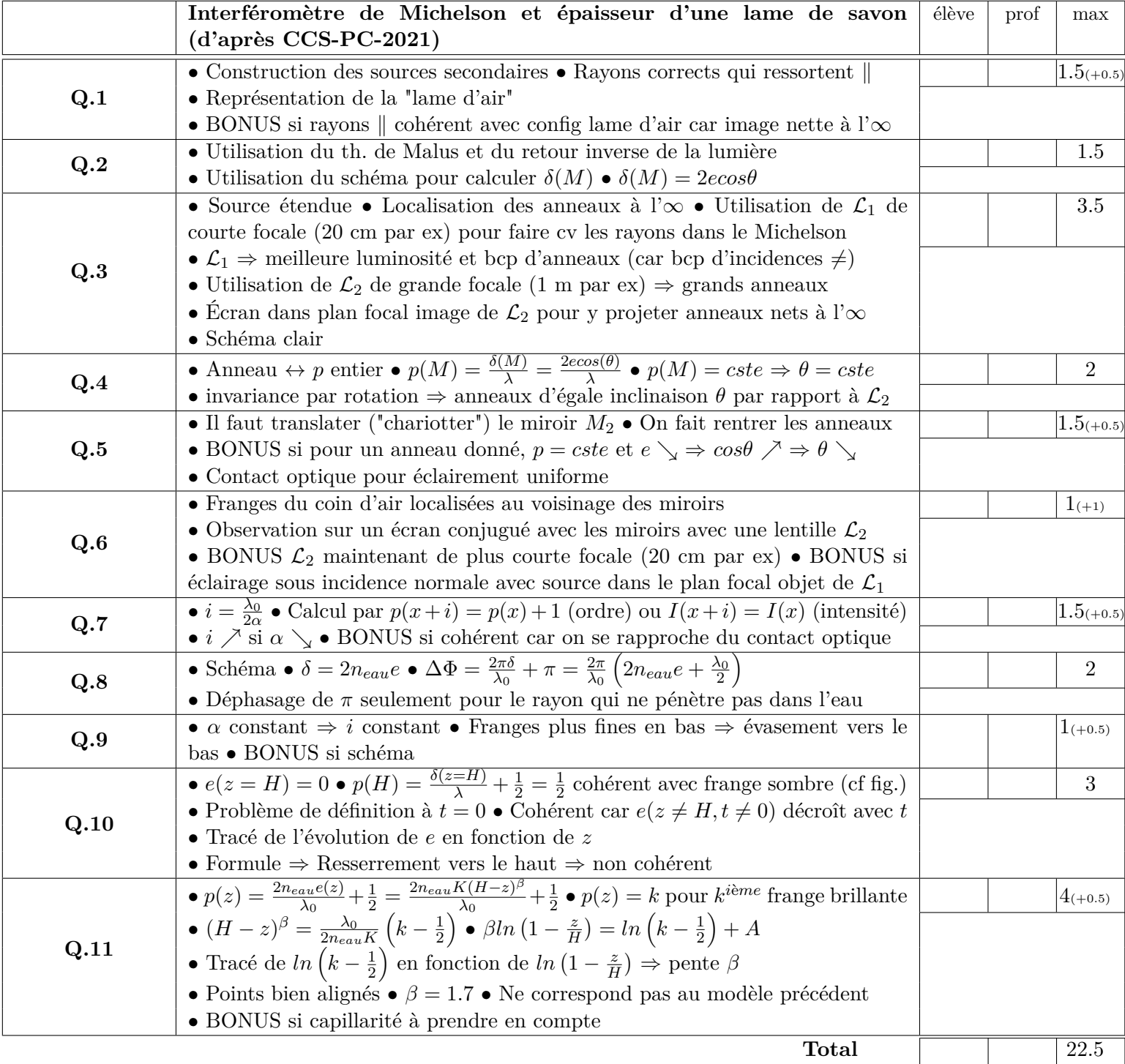

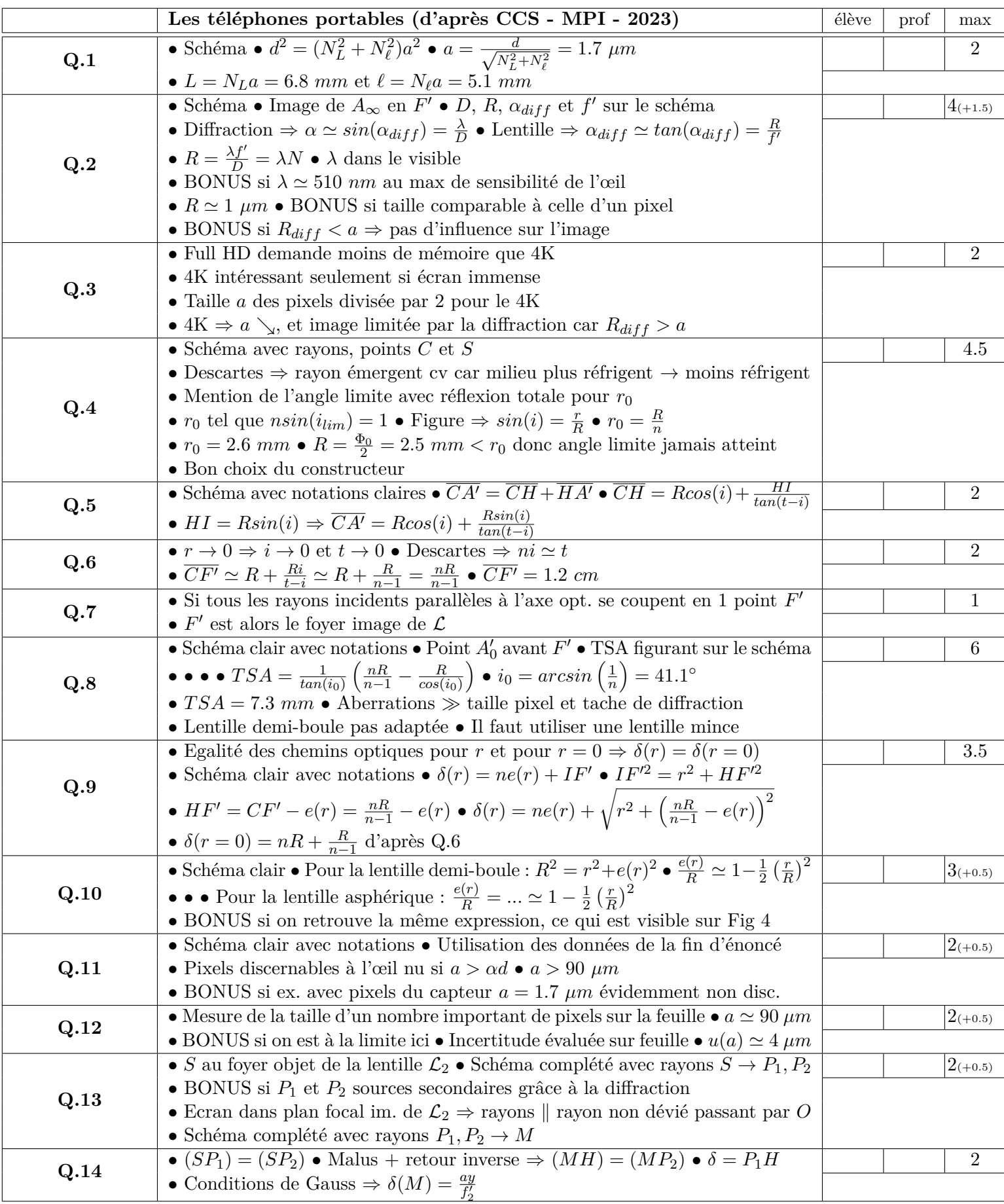

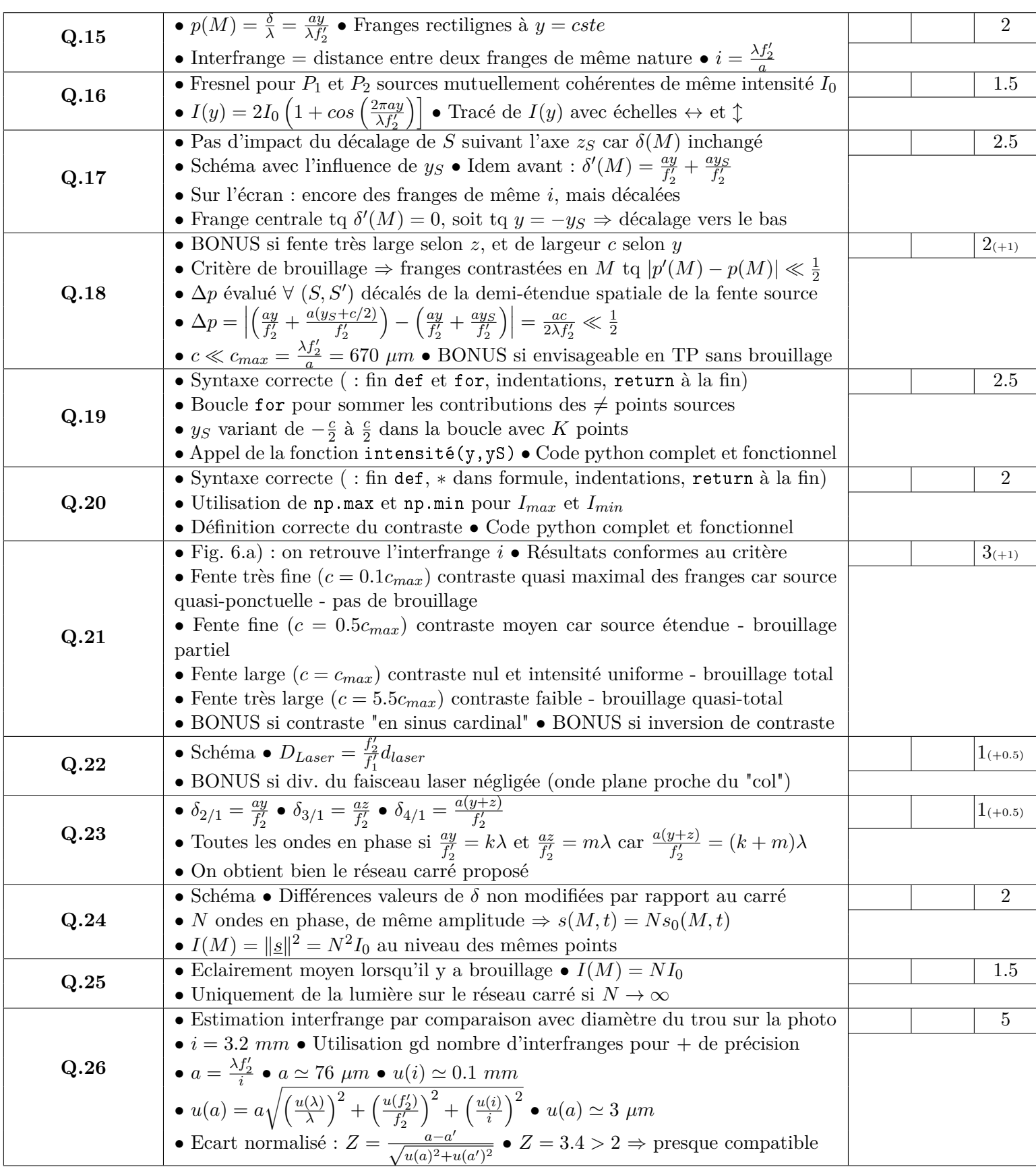

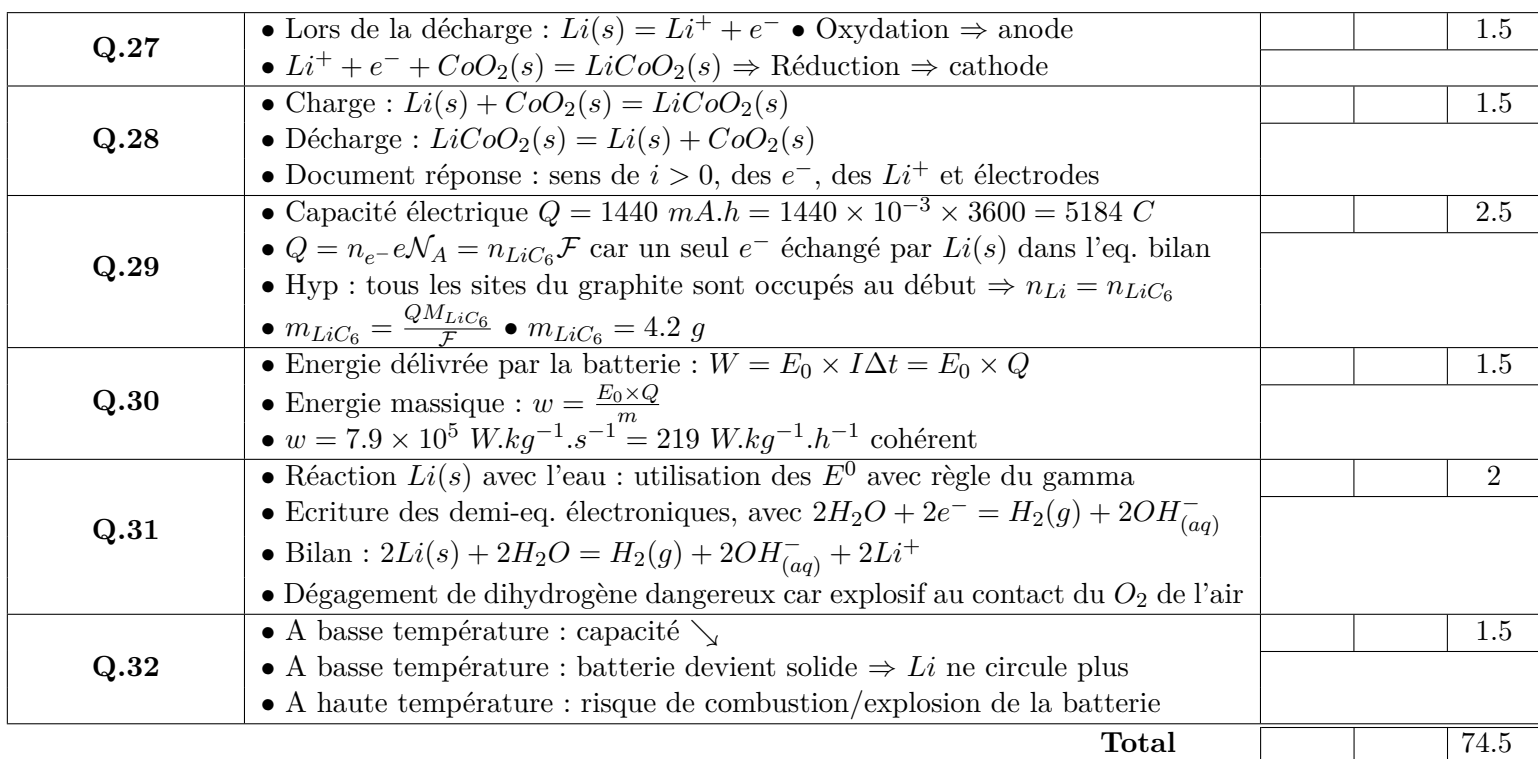

**TOTAL** 97